# <span id="page-0-0"></span>**Telemetry 2.0 support in RDKB RPI**

- [Introduction](#page-0-0)
- [Architecture Overview](#page-0-1)
	- <sup>o</sup> [Telemetry 2.0](#page-0-2)
		- [Overview of Instrumenting RDKB components with T2 shared library \(commonlib\) APIs:](#page-1-0)
	- [T2.0 Common Library](#page-1-1)
- [TR-181 DataModel](#page-1-2)
- [Types of Markers](#page-2-0)
- [T2 Report Profiles](#page-3-0)
	- <sup>o</sup> [Profiles Set Properties](#page-4-0)
		- [profiles](#page-4-1)
		- **[Profile](#page-4-2)** 
			- [name](#page-4-3)
			- [versionHash](#page-4-4)
			- [value](#page-4-5)
				- <sup>o</sup> [Description](#page-5-0)
				- [Version](#page-5-1) <sup>o</sup> [Protocol](#page-5-2)
				- [EncodingType](#page-5-3)
				- <sup>o</sup> [ReportingInterval](#page-5-4)
				- [ActivationTimeOut](#page-6-0)
				- <sup>o</sup> [TimeReference](#page-6-1)
				- <sup>o</sup> [GenerateNow](#page-6-2)
				- o [Parameter](#page-6-3)
				- [HTTP](#page-6-4)
				- [JSONEncoding](#page-6-5)
	- [Examples](#page-7-0)
		- [Example 1](#page-7-1)
		- **[Example 2](#page-7-2)** [Example 3](#page-10-0)
		- [Example 4](#page-10-1)
	- <sup>o</sup> [T2 ReportProfilesMsgPack](#page-11-0)

# **Introduction**

As part of Telemetry 2.0 , a marker event system has been added to reduce grepping of log files and to improve telemetry handling performance. Following are major aspects of the marker event system:

#### **Configuration**

The XConf/DCM response TelemetryProfile definition has been extended to indicate the source of a marker for report generation is the event system. When the TelemetryProfile "type" field equals "<event>" the T2 component will not include the marker in the log file grep process. If the "type" field is set to "<event>", then the "content" field is set to the name of the component.

When the T2 component converts a TelemetryProfile to a report profile at .BulkData.Profile.{i}. it creates a Parameter.{i}. entry for each marker . The Use field is set for marker event handling by the T2 component.

Example

Existing marker with log file as the source:

```
"telemetryProfile": [{ 
 "header": "bootuptime_ClientConnectComplete_split", 
 "content": "Client_Connect_complete:", 
 "type": "LM.txt.log", 
 "pollingFrequency": "0" },
```
Updated marker with event feed as the source; "type" and "content" field are changed:

```
"telemetryProfile": [{ 
   "header": "bootuptime_ClientConnectComplete_split", 
    "content": "ccsp-lm-lite", 
    "type": "<event>", 
    "pollingFrequency": "0"
},
```
A shared library is used by components to send targeted marker occurrences through an event feed to the T2 component.

# <span id="page-0-1"></span>**Architecture Overview**

<span id="page-0-2"></span>**Telemetry 2.0**

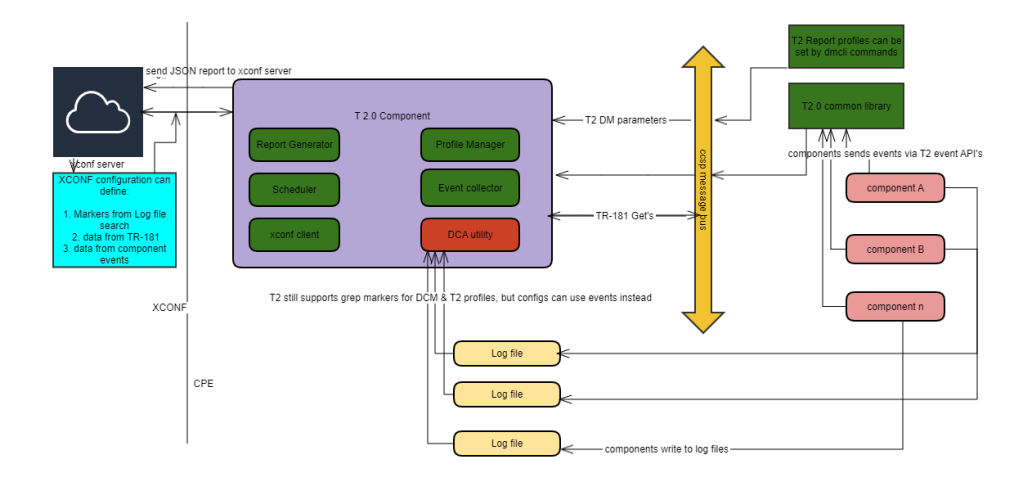

# **Overview of Instrumenting RDKB components with T2 shared library (commonlib) APIs:**

<span id="page-1-0"></span>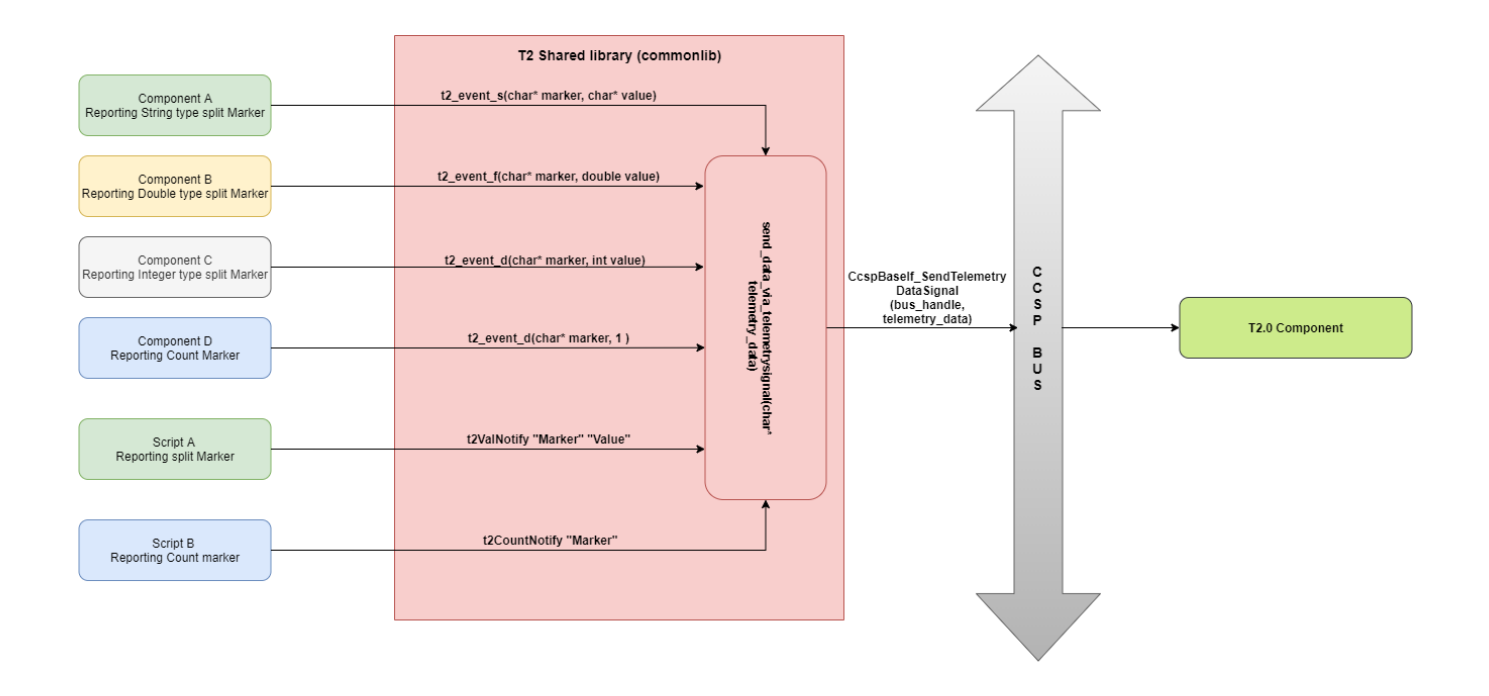

# <span id="page-1-1"></span>**T2.0 Common Library**

•APIs for component metrics and events

**t2\_event\_s(char\*eventName, char\* value) t2\_event\_d(char\*eventName, int value) t2\_event\_f(char\*eventName, double value)**

# <span id="page-1-2"></span>**TR-181 DataModel**

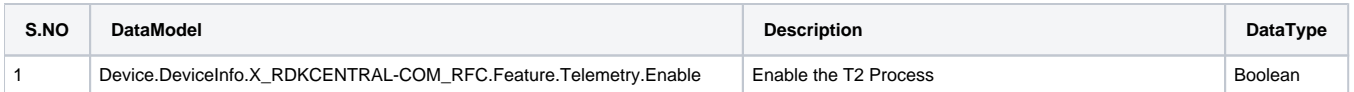

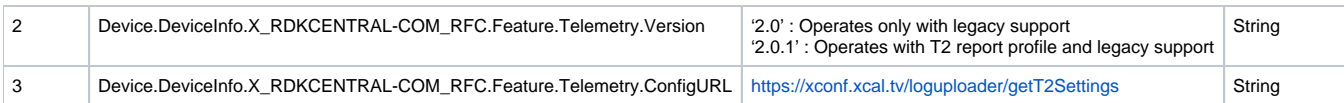

## **T2 Report Profile**

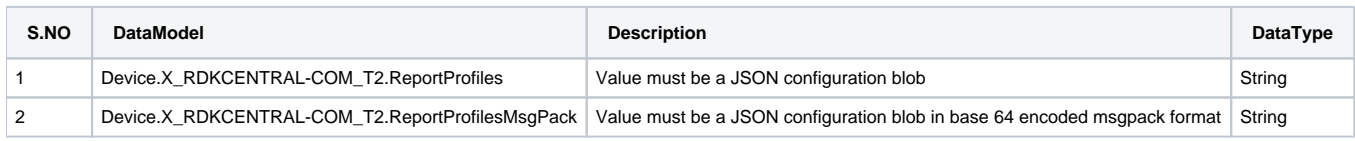

# <span id="page-2-0"></span>**Types of Markers**

The markers are of 3 types .

1.Split based markers.

2. Count based markers

3. TR-181 based markers.

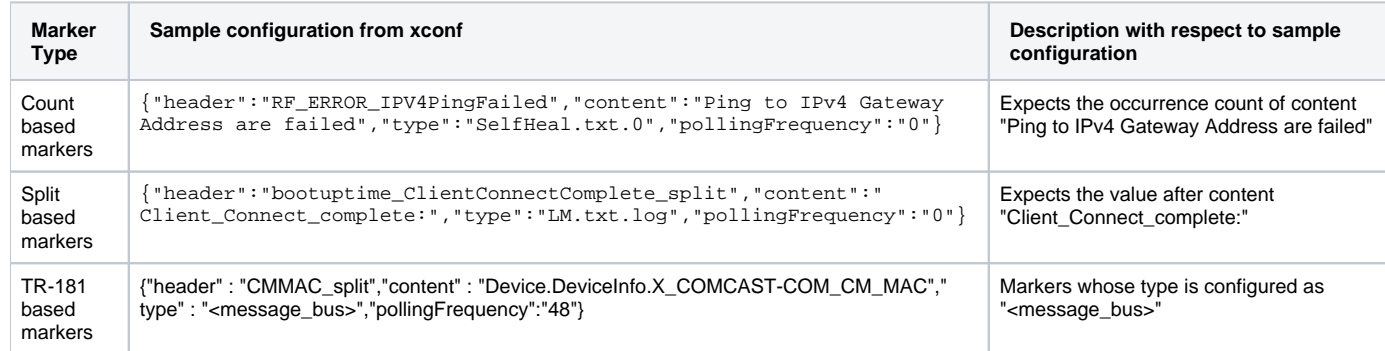

In T2.0, the aim is to instrument possible number of split and count based markers from component side. These are termed as event markers. Can be classified as one more type under the classification of markers.

Once a marker is instrumented from component side, its configuration on xconf will be changed from the configured file name to "<event>" in 'type:' section.

#### Example:

{"header":"bootuptime\_ClientConnectComplete\_split","content":"ccsp-lm-lite","type":<event>","pollingFrequency":" 0"}

#### **Find the correct place to report a marker .**

Previously in DCA telemetry, a marker is reported based on the xconf configured "content" string - when the content string is found in corresponding configured filename configured under 'type:' section .

 /\* Refer : {"header": "WIFI\_INFO\_Hotspot\_client\_connected", "content": "Added case, Client with:", "type": "Hotspotlog.txt.0","pollingFrequency":"0"} \*/

 $\degree$  So, find the right place where the content string is being written to the corresponding log file in order to event a marker in T2.0.

 In [https://code.rdkcentral.com/r/c/rdkb/components/opensource/ccsp/hotspot/+/35833/3/source/hotspotfd/cosa\\_hotspot\\_dml.c](https://code.rdkcentral.com/r/c/rdkb/components/opensource/ccsp/hotspot/+/35833/3/source/hotspotfd/cosa_hotspot_dml.c) (Line number 85 gives the idea)

 **CcspTraceInfo(("Added case, Client with MAC:%s will be added\n", l\_cMacAddr));**

 $\circ$  Once the place is decided, use the right API to report Marker and values.

■ For markers without "\_split" suffix, the marker data is just a count of the number of times the marker is received. In this case, the t2\_event\_d API can be used because the marker data passed to the API is not important.

Example: t2\_event\_d("WIFI\_INFO\_Hotspot\_client\_connected", 1); in [https://code.rdkcentral.com/r/c/rdkb/components/opensource/ccsp/hotspot/+/35833/3](https://code.rdkcentral.com/r/c/rdkb/components/opensource/ccsp/hotspot/+/35833/3/source/hotspotfd/cosa_hotspot_dml.c) [/source/hotspotfd/cosa\\_hotspot\\_dml.c](https://code.rdkcentral.com/r/c/rdkb/components/opensource/ccsp/hotspot/+/35833/3/source/hotspotfd/cosa_hotspot_dml.c)

• For markers with "\_split" suffix, the marker data is important, so use the API most appropriate to the marker data. For instance, if the marker data is a string, use t2 event s. But if marker data is numeric, use one of t2 event d or t2 event f. Also note that testing must ensure the string used for marker data matches the string expected by legacy telemetry.

Example : t2\_event\_s("acs\_split", pStr); in [https://code.rdkcentral.com/r/c/rdkb/components/opensource/ccsp/CcspTr069Pa/+/35825/4/source-embedded](https://code.rdkcentral.com/r/c/rdkb/components/opensource/ccsp/CcspTr069Pa/+/35825/4/source-embedded/DslhManagementServer/ccsp_management_server_pa_api.c) [/DslhManagementServer/ccsp\\_management\\_server\\_pa\\_api.c](https://code.rdkcentral.com/r/c/rdkb/components/opensource/ccsp/CcspTr069Pa/+/35825/4/source-embedded/DslhManagementServer/ccsp_management_server_pa_api.c) line 585

In RDKB we have logs coming from both scripts and component's code (code in C). From which markers are reported/grepped.

**List of APIs :**

○ To report markers from components<br>
■ t2\_event\_s(char\* marker, char\* value)

- To send split marker with string value to T2

Usage: t2\_event\_s("xh\_mac\_3\_split", "xh\_MAC\_value");

 t2\_event\_s("xh\_mac\_3\_split", strBuff); /\* where strBuff contains the string value to be reported for this marker \*/ Sample Reviews:

[https://code.rdkcentral.com/r/c/rdkb/components/opensource/ccsp/CcspWifiAgent/+/30422/1/source/TR-181/sbapi/wifi\\_monitor.c](https://code.rdkcentral.com/r/c/rdkb/components/opensource/ccsp/CcspWifiAgent/+/30422/1/source/TR-181/sbapi/wifi_monitor.c) where telemetryBuff is a an array of characters declared, reset and copied with string value to be reported. [https://code.rdkcentral.com/r/c/rdkb/components/opensource/ccsp/CcspTr069Pa/+/35825/4/source-embedded/DslhManagementServer](https://code.rdkcentral.com/r/c/rdkb/components/opensource/ccsp/CcspTr069Pa/+/35825/4/source-embedded/DslhManagementServer/ccsp_management_server_pa_api.c) [/ccsp\\_management\\_server\\_pa\\_api.c](https://code.rdkcentral.com/r/c/rdkb/components/opensource/ccsp/CcspTr069Pa/+/35825/4/source-embedded/DslhManagementServer/ccsp_management_server_pa_api.c) where pStr is a buffer already used in the code.

NOTE: The instrumented component could use a static buffer or do a buffer malloc itself; but T2 common lib makes its own copy regardless, so instrumented component must clean up after itself.

- **t2** event f(char\* marker, double value)  **To send marker with double value to T2** Usage: t2\_event\_d("HWREV\_split", 2.2);
- **t2** event d(char\* marker, int value) **and the send marker with integer value to T2** (or) to report count based markers
	- Usage: t2\_event\_d("WIFI\_INFO\_Zero\_5G\_Clients", 1); /\* To report counter based markers-- The value is reported as "1" \*/
		- t2\_event\_d("Total\_5G\_clients\_split", num\_devs); /\* To report integer type split markers \*/

 Sample Review: [https://code.rdkcentral.com/r/c/rdkb/components/opensource/ccsp/CcspWifiAgent/+/30422/1/source](https://code.rdkcentral.com/r/c/rdkb/components/opensource/ccsp/CcspWifiAgent/+/30422/1/source/TR-181/sbapi/wifi_monitor.c) [/TR-181/sbapi/wifi\\_monitor.c](https://code.rdkcentral.com/r/c/rdkb/components/opensource/ccsp/CcspWifiAgent/+/30422/1/source/TR-181/sbapi/wifi_monitor.c)

To report markers from Scripts.

- **t2ValNotify "Marker" "Value"**  To report split based markers Usage: t2ValNotify "LOAD\_AVG\_ATOM\_split" "\$LOAD\_AVG\_15" Sample Review: [https://code.rdkcentral.com/r/c/rdkb/components/opensource/ccsp/TestAndDiagnostic/+/30495/1/scripts](https://code.rdkcentral.com/r/c/rdkb/components/opensource/ccsp/TestAndDiagnostic/+/30495/1/scripts/log_mem_cpu_info.sh) [/log\\_mem\\_cpu\\_info.sh](https://code.rdkcentral.com/r/c/rdkb/components/opensource/ccsp/TestAndDiagnostic/+/30495/1/scripts/log_mem_cpu_info.sh)
- $\mathbf{m}$ t2CountNotify "Marker" - To report count based markers. Usage: t2CountNotify "SYS\_ERROR\_NotRegisteredOnCMTS" Sample Review: [https://code.rdkcentral.com/r/c/rdkb/components/opensource/ccsp/TestAndDiagnostic/+/30495/1/scripts](https://code.rdkcentral.com/r/c/rdkb/components/opensource/ccsp/TestAndDiagnostic/+/30495/1/scripts/corrective_action.sh) [/corrective\\_action.sh](https://code.rdkcentral.com/r/c/rdkb/components/opensource/ccsp/TestAndDiagnostic/+/30495/1/scripts/corrective_action.sh)

#### **Must Check Notes**

1.While instrumenting components

- If you are defining a character array buffer to store the value corresponding to marker , **Make sure Maximum buffer size is allocated, And is reset with '\0' before and after its use.** Example: "telemetryBuff" usage in [https://code.rdkcentral.com/r/c/rdkb/components/opensource/ccsp/CcspWifiAgent/+/30422/1](https://code.rdkcentral.com/r/c/rdkb/components/opensource/ccsp/CcspWifiAgent/+/30422/1/source/TR-181/sbapi/wifi_monitor.c) [/source/TR-181/sbapi/wifi\\_monitor.c](https://code.rdkcentral.com/r/c/rdkb/components/opensource/ccsp/CcspWifiAgent/+/30422/1/source/TR-181/sbapi/wifi_monitor.c) In many cases, an existing buffer already being built/used within the component can be used rather than necessitating creation of a new buffer; see [https://code.rdkcentral.com/r/c/rdkb/components/opensource/ccsp/CcspTr069Pa/+/35825/4/source-](https://code.rdkcentral.com/r/c/rdkb/components/opensource/ccsp/CcspTr069Pa/+/35825/4/source-embedded/DslhManagementServer/ccsp_management_server_pa_api.c)
- [embedded/DslhManagementServer/ccsp\\_management\\_server\\_pa\\_api.c](https://code.rdkcentral.com/r/c/rdkb/components/opensource/ccsp/CcspTr069Pa/+/35825/4/source-embedded/DslhManagementServer/ccsp_management_server_pa_api.c)
- To Report count based markers , The value should be mentioned as "1" while using t2\_event\_d() API.

2. While instrumenting Scripts

Source the utility script /lib/rdk/t2Shared\_api.sh

Invoke :

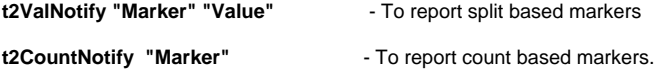

Example: Refer <https://code.rdkcentral.com/r/c/rdkb/components/opensource/ccsp/sysint/+/38359/8/uploadRDKBLogs.sh>

# <span id="page-3-0"></span>**T2 Report Profiles**

 A Telemetry 2.0 Report Profile is a configuration, authored in JSON, that can be sent to any RDK device which supports Telemetry 2.0. A Report Profile contains properties that are interpreted by the CPE in order to generate and upload a telemetry report. These properties define the details of a generated report, including:

• Scheduling (how often the report should be generated)

- Parameters (what key/value pairs should be in the report)
- Encoding (the format of the generated report)
- Protocol (protocol to use to send generated report)

# <span id="page-4-0"></span>**Profiles Set Properties**

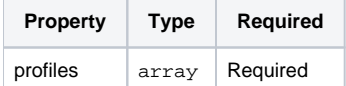

### <span id="page-4-1"></span>**profiles**

An array of profile objects that each defines a Telemetry 2.0 Report Profile.

profiles

- is required
- Type: an array of profile

profiles Constraints

**maximum number of items**: the maximum number of items for this array is: 10

# <span id="page-4-2"></span>**Profile**

profile

- is optional
- Type: object

Profile Properties

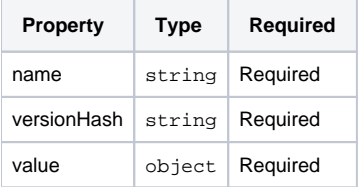

### <span id="page-4-3"></span>**name**

Name of the Profile. This is value is accessible from within the Report Profile as dataModel parameter "Profile.Name".

name

- is optional
- Type: string

### <span id="page-4-4"></span>**versionHash**

Unique value that is expected to change when anything within the Report Profile is changed.

versionHash

- is optional
- Type: string

#### <span id="page-4-5"></span>**value**

The JSON representing this Report Profile.

value

- is optional
- Type: object (JSON object which is a T2 Report Profile)

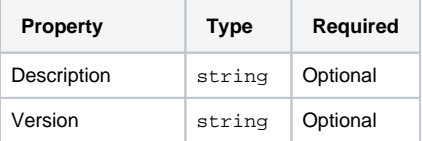

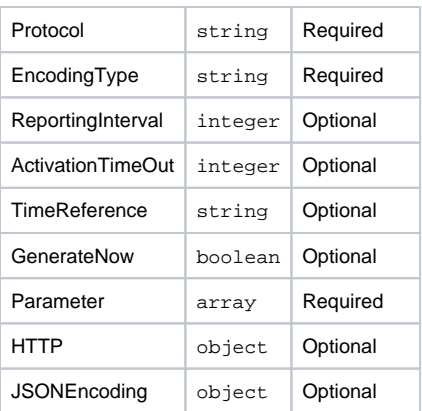

### <span id="page-5-0"></span>Description

Text describing the purpose of this Report Profile.

Description

- is optional
- Type: string

#### <span id="page-5-1"></span>Version

Version of the profile. This value is opaque to the Telemetry 2 component, but can be used by server processing to indicate specifics about data available in the generated report.

Version

- is optional
- Type: string

#### <span id="page-5-2"></span>Protocol

The protocol to be used for the upload of report generated by this profile.

Protocol

- is required
- Type: string

Protocol Constraints

**enum**: the value of this property must be equal to one of the following values:

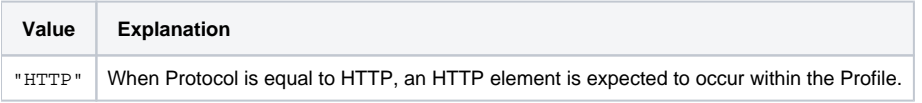

## <span id="page-5-3"></span>EncodingType

The encoding type to be used in the report generated by this profile.

EncodingType

- is required
- Type: string

EncodingType Constraints

**enum**: the value of this property must be equal to one of the following values:

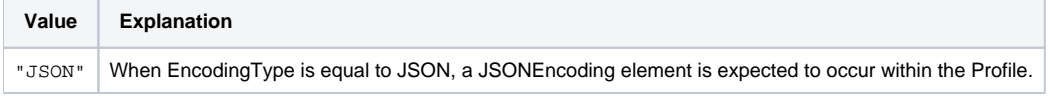

## <span id="page-5-4"></span>ReportingInterval

The interval, in seconds, at which this profile shall cause a report to be generated.

ReportingInterval

- is optional
- Type: integer

#### <span id="page-6-0"></span>ActivationTimeOut

The amount of time, in seconds, that this profile shall remain active on the device. This is the amount of time from which the profile is received until the CPE will consider the profile to be disabled. After this time, no further reports will be generated for this report.

ActivationTimeOut

- is optional
- Type: integer

#### <span id="page-6-1"></span>**TimeReference**

TBD. Must be value of "0001-01-01T00:00:00Z" for Telemetry 2.0.

TimeReference

- is optional
- Type: string

#### TimeReference Default Value

The default value is:

"0001-01-01T00:00:00Z"

#### <span id="page-6-2"></span>**GenerateNow**

When true, indicates that the report for this Report Profile should be generated immediately upon receipt of the profile.

GenerateNow

- is optional
- Type: boolean

GenerateNow Default Value

The default value is:

false

#### <span id="page-6-3"></span>Parameter

An array of objects which defines the data to be included in the generated report. Each object defines the type of data, the source of the data and an optional name to be used as the name (marker) for this data in the generated report.

Parameter

- is required
- Type: object[]

Parameter Type

object (Parameter Definition)

Parameter Constraints

**maximum number of items**: the maximum number of items for this array is: 800

### <span id="page-6-4"></span>**HTTP**

HTTP Protocol details that will be used when Protocol="HTTP".

HTTP

- is optional
- Type: object

HTTP Type

object

<span id="page-6-5"></span>**JSONEncoding** 

JSON Encoding details that will be used when EncodingType="JSON".

JSONEncoding

- is optional
- Type: object

## <span id="page-7-0"></span>Examples

## <span id="page-7-1"></span>**Example 1**

Simple example to illustrate the JSON structure. The actual "value" object would be in the form of valid JSON representing a T2 report profile.

```
{
          "profiles": [
                   {
                             "name": "Example_profile_1",
                             "versionHash": "profile1Hash111",
                             "value": {JSON representing a Report Profile}
                   },
\left\{ \begin{array}{ccc} 0 & 0 & 0 \\ 0 & 0 & 0 \\ 0 & 0 & 0 \\ 0 & 0 & 0 \\ 0 & 0 & 0 \\ 0 & 0 & 0 \\ 0 & 0 & 0 \\ 0 & 0 & 0 \\ 0 & 0 & 0 \\ 0 & 0 & 0 \\ 0 & 0 & 0 \\ 0 & 0 & 0 \\ 0 & 0 & 0 \\ 0 & 0 & 0 & 0 \\ 0 & 0 & 0 & 0 \\ 0 & 0 & 0 & 0 \\ 0 & 0 & 0 & 0 & 0 \\ 0 & 0 & 0 & 0 & 0 \\ 0 & 0 & 0 & 0 & 0 \\ 0 & 0 & 0 & 0 "name": "Example_profile_2",
                             "versionHash": "profile2Hash111",
                             "value": {JSON representing a Report Profile}
                   }
          ]
}
```
## <span id="page-7-2"></span>**Example 2**

A profile set containing three profiles, "LMLITE\_primer\_TEST", "RDKB\_CCSPWifi\_Profile" and "RDKB\_SelfHeal\_Profile".

Note that an abbreviated set of parameters is used for each profile for illustrative purposes, therefore, these may not represent desired production profiles.

"value" objects would be in the form of valid JSON representing a T2 report profile.

```
{
     "profiles": [{
              "name": "LMLITE_primer_TEST",
              "versionHash": "lmliteHash111",
              "value": {
                  "Description": "A report for a few CCSP-LM-LITE details",
                  "Version": "0.1",
                  "Protocol": "HTTP",
                  "EncodingType": "JSON",
                  "ReportingInterval": 60,
                  "TimeReference": "0001-01-01T00:00:00Z",
                  "ActivationTimeOut": 90,
                  "Parameter": [{
                      "type": "grep",
                      "marker": "SYS_SH_TADProcess_restart",
                      "search": "Restarting CcspTandDSsp",
                      "logFile": "LM.txt.0",
                     "use": "absolute
                  }, {
                      "type": "event",
                      "name": "LMLite_caught_wifi_disconnect",
                      "eventName": "WIFI_INFO_clientdisconnect",
                      "component": "ccsp_lmlite",
                      "use": "count",
                      "reportEmpty": false
                  }, {
                      "type": "dataModel",
                      "name": "UPTIME",
                      "reference": "Device.DeviceInfo.UpTime",
                      "use": "absolute"
                  }],
                 .<br>"HTTP": {
                      "URL": "http://35.161.239.220/xconf/telemetry_upload.php",
                      "Compression": "None",
                       "Method": "POST",
                      "RequestURIParameter": [{
                           "Name": "profileName",
```

```
 "Reference": "Profile.Name"
                      }]
                  },
                  "JSONEncoding": {
                      "ReportFormat": "NameValuePair",
                 "ReportTimestamp": "None"
 }
             }
         },
\left\{ \begin{array}{ccc} 1 & 1 & 1 \\ 1 & 1 & 1 \end{array} \right\} "name": "RDKB_CCSPWifi_Profile",
             "versionHash": "wifiHash111",
             "value": {
                  "Description": "Report to check WiFi Parameters",
                  "Version": "1",
                  "Protocol": "HTTP",
                  "EncodingType": "JSON",
                  "ReportingInterval": 180,
                  "TimeReference": "0001-01-01T00:00:00Z",
                  "Parameter": [{
                      "type": "dataModel",
                      "reference": "Device.WiFi.Radio.1.Stats.X_COMCAST-COM_NoiseFloor"
                  }, {
                      "type": "dataModel",
                      "reference": "Device.WiFi.Radio.2.Stats.X_COMCAST-COM_NoiseFloor"
                  }, {
                      "type": "event",
 "eventName": "2GclientMac_split",
 "component": "ccsp_wifiagent",
                      "use": "absolute"
                  }, {
                      "type": "event",
                      "eventName": "5GclientMac_split",
                      "component": "ccsp_wifiagent",
                      "use": "absolute"
                  }, {
                      "type": "event",
                      "name": "wifiradio WIFI_COUNT",
                      "eventName": "WIFI_MAC_1_TOTAL_COUNT:0",
                      "component": "ccsp_wifiagent",
                      "use": "count",
                      "reportEmpty": false
                  }, {
                      "type": "dataModel",
                      "name": "UPTIME",
                      "reference": "Device.DeviceInfo.UpTime",
                      "use": "absolute"
                  }],
                 .<br>"HTTP": {
                      "URL": "http://35.161.239.220/xconf/telemetry_upload.php",
                      "Compression": "None",
                      "Method": "POST",
                      "RequestURIParameter": [{
                           "Name": "profileName",
                           "Reference": "Profile.Name"
                      }, {
                           "Name": "reportVersion",
                           "Reference": "Profile.Version"
                      }]
                  },
                  "JSONEncoding": {
                      "ReportFormat": "NameValuePair",
                 "ReportTimestamp": "None"
 }
             }
         },
\left\{ \begin{array}{ccc} 1 & 1 & 1 \\ 1 & 1 & 1 \end{array} \right\} "name": "RDKB_SelfHeal_Profile",
             "hash": "selfHealHash2",
             "value": {
                  "Description": "Report to check SelfHeal Parameters",
                  "Version": "2",
                  "Protocol": "HTTP",
                  "EncodingType": "JSON",
                  "ReportingInterval": 180,
                  "TimeReference": "0001-01-01T00:00:00Z",
                  "Parameter": [{
```

```
 "type": "dataModel",
                      "name": "Profile",
                      "reference": "Device.DeviceInfo.X_RDK.RDKProfileName"
                 }, {
                      "type": "dataModel",
                      "name": "Time",
                      "reference": "Device.Time.CurrentLocalTime"
                 }, {
                      "type": "dataModel",
                      "name": "mac",
                      "reference": "Device.DeviceInfo.X_COMCAST-COM_WAN_MAC"
                 }, {
                      "type": "dataModel",
                      "name": "erouterIpv4",
                      "reference": "Device.DeviceInfo.X_COMCAST-COM_WAN_IP"
                 }, {
                      "type": "dataModel",
                      "name": "erouterIpv6",
                      "reference": "Device.DeviceInfo.X_COMCAST-COM_WAN_IPv6"
                 }, {
                      "type": "dataModel",
                      "name": "PartnerId",
                      "reference": "Device.DeviceInfo.X_RDKCENTRAL-COM_Syndication.PartnerId"
                 }, {
                      "type": "dataModel",
                      "name": "Version",
                      "reference": "Device.DeviceInfo.SoftwareVersion"
                 }, {
                      "type": "dataModel",
                     "name": "AccountId",
                      "reference": "Device.DeviceInfo.X_RDKCENTRAL-COM_RFC.Feature.AccountInfo.AccountID"
                 }, {
                      "type": "dataModel",
                      "name": "MAC",
                      "reference": "Device.DeviceInfo.X_COMCAST-COM_CM_MAC"
                 }, {
                      "type": "dataModel",
                      "reference": "Profile.Name"
                 }, {
                      "type": "dataModel",
                      "reference": "Profile.Version"
                 }, {
                      "type": "dataModel",
                      "reference": "Device.DeviceInfo.UpTime",
                      "use": "absolute"
                 }, {
                      "type": "event",
                      "eventName": "SYS_ERROR_AdvSecurity_NotRunning",
                      "component": "test_and_diagnostics",
                      "use": "absolute"
                 }, {
                      "type": "event",
                      "eventName": "SYS_SH_lighttpdCrash",
                      "component": "test_and_diagnostics",
                      "use": "count",
                      "reportEmpty": false
                 }, {
                      "type": "dataModel",
                      "name": "WAN_SSH_STATUS",
                      "reference": "Device.DeviceInfo.X_RDKCENTRAL-COM_Syndication.WANsideSSH.Enable",
                      "use": "absolute"
                 }],
                 .<br>"HTTP": {
                      "URL": "http://35.161.239.220/xconf/telemetry_upload.php",
                      "Compression": "None",
                      "Method": "POST",
                      "RequestURIParameter": [{
                          "Name": "deviceId",
                          "Reference": "Device.DeviceInfo.X_COMCAST-COM_CM_MAC"
                     }, {
                          "Name": "profileName",
                     "Reference": "Profile.Name"
 }]
                 },
                  "JSONEncoding": {
                      "ReportFormat": "NameValuePair",
                      "ReportTimestamp": "None"
```
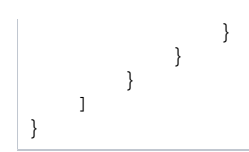

# <span id="page-10-0"></span>**Example 3**

Send an empty set of profiles to remove all Telemetry 2.0 profiles from a device.

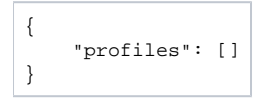

# <span id="page-10-1"></span>**Example 4**

This is an example of a complete Report Profile. The "Parameter" property defines the data to be gathered and reported.

Notice that there are three types of data supported: dataModel, event, and grep. The other properties define scheduling, protocols and encoding of the generated report.

```
{
      "Description": "T2.0 WiFi data",
      "Version": "0.1",
      "Protocol": "HTTP",
      "EncodingType": "JSON",
      "ReportingInterval": 900,
      "TimeReference": "0001-01-01T00:00:00Z",
      "Parameter": [{
                 "type": "dataModel",
                 "name": "MAC",
                 "reference": "Device.DeviceInfo.X_COMCAST-COM_CM_MAC"
           },
\left\{ \begin{array}{ccc} 1 & 1 & 1 \\ 1 & 1 & 1 \end{array} \right\} "type": "grep",
                 "marker": "WIFI_BYTESSENTCLIENTS_1",
                 "search": "WIFI_BYTESSENTCLIENTS_1:",
                 "logFile": "wifihealth.txt"
           },
\left\{ \begin{array}{ccc} 1 & 1 & 1 \\ 1 & 1 & 1 \end{array} \right\} "type": "grep",
                 "marker": "WIFI_BYTESSENTCLIENTS_2",
                 "search": "WIFI_BYTESSENTCLIENTS_2:",
                 "logFile": "wifihealth.txt"
           },
\left\{ \begin{array}{ccc} 1 & 1 & 1 \\ 1 & 1 & 1 \end{array} \right\} "type": "event",
                 "eventName": "WIFI_CWconfig_1_split",
                 "component": "ccsp-wifi-agent"
           },
\left\{ \begin{array}{ccc} 1 & 1 & 1 \\ 1 & 1 & 1 \end{array} \right\} "type": "event",
                 "eventName": "WIFI_CWconfig_2_split",
                 "component": "ccsp-wifi-agent"
           },
\left\{ \begin{array}{ccc} 1 & 1 & 1 \\ 1 & 1 & 1 \end{array} \right\} "type": "dataModel",
                 "reference": "Device.WiFi.Radio.{i}.OperatingChannelBandwidth"
           },
\left\{ \begin{array}{ccc} 1 & 1 & 1 \\ 1 & 1 & 1 \end{array} \right\} "type": "dataModel",
                 "name": "WIFI_NF_1_split",
                 "reference": "Device.WiFi.Radio.1.Stats.X_COMCAST-COM_NoiseFloor"
           },
\left\{ \begin{array}{ccc} 1 & 1 & 1 \\ 1 & 1 & 1 \end{array} \right\} "type": "dataModel",
                 "name": "WIFI_NF_2_split",
                 "reference": "Device.WiFi.Radio.2.Stats.X_COMCAST-COM_NoiseFloor"
           }
      ],
      "HTTP": {
           "URL": "http://35.161.239.220/xconf/telemetry_upload.php",
           "Compression": "None",
           "Method": "POST",
           "RequestURIParameter": [{
                      "Name": "profileName",
                      "Reference": "Profile.Name"
                 },
\{ "Name": "reportVersion",
                      "Reference": "Profile.Version"
                 }
           ]
      },
      "JSONEncoding": {
           "ReportFormat": "NameValuePair",
           "ReportTimestamp": "None"
      }
}
```
<span id="page-11-0"></span>**T2 ReportProfilesMsgPack**

we will add msgPack support to T2.0, such that the T2.0 report profiles will be received in msgPack format. The T2.0 component must unpack the msgPacked data and use it to create the internal structures to represent the active report profiles.T2 Report Profiles can still be authored in JSON. They will just need to be sent through a msgPack and base64 process, like at [https://toolslick.com/conversion/data/json-to-messagepack#](https://toolslick.com/conversion/data/json-to-messagepack), to get msgPacked data that has been base64 encoded. Choose Output Type "Base 64".

- 1. Device.X\_RDKCENTRAL-COM\_T2.ReportProfilesMsgPack as follows:
	- a. Parameter Name: Device.X\_RDKCENTRAL-COM\_T2.ReportProfilesMsgPack Type: base64 (base64-encoded msgPack) Access: Read and Write access Persistence: Not persisted
		- Factory default: Null string
	- Usage: When set, T2.0 will use the value of this parameter to configure its T2 active report profiles, as defined in Configuring Active T2.0 Profiles
- 2. The T2.0 Parameter Device.X\_RDKCENTRAL-COM\_T2.ReportProfiles that accepts T2 report profiles in JSON format will be deprecated. While deprecated, if report profiles are received via both ReportProfiles and ReportProfilesMsgPack, the last configuration received will be respected.
- 3. The T2.0 Component must continue to concurrently support the legacy telemetry report profile received from XConf DCM response in JSON
- format.

#### 4. **Configuring Active Profiles**

- a. T2.0 component must decode the base64 encoded Device.X\_RDKCENTRAL-COM\_T2.ReportProfilesMsgPack value to get the msgPack binary data
	- **b.** T2.0 component must process the msgPack binary data
		- i. msgPack formatted report profiles must be processed according to the msgPack specification: [https://github.com/msgpack](https://github.com/msgpack/msgpack/blob/master/spec.md#type-system) [/msgpack/blob/master/spec.md#type-system](https://github.com/msgpack/msgpack/blob/master/spec.md#type-system)